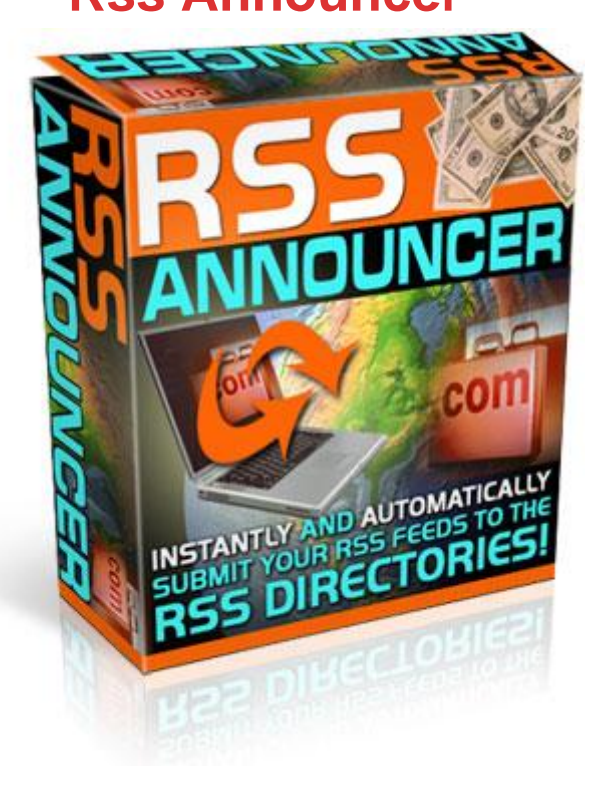

## [DOWNLOAD HERE](http://downloadpdfs.net/getfile.php?prd=33806851)

RSS Announcer Would The Thought Of [Thousands Of Other Web](http://downloadpdfs.net/getfile.php?prd=33806851) Site's All Displaying Your Content, And A Link Back To Your Web Site Excite You? What If This Could All Happen Automatically, with a simple push of a button..... I was totally amazed when... I started to see the traffic from my RSS feeds start pouring in almost over night . I have been banging my head against my monitor for years trying to find the secret formula to get a good and steady stream of traffic to my web site. RSS Announcer is an amazing tool and has turned my mediocre traffic and sales numbers into something I can be proud of in days not years, thanks guys I owe you one. RSS Announcer instantly and automatically submits your RSS feeds to all of the major RSS feed directories on the Internet. Imagine the power of tens of thousands of other web sites being able to easily display your RSS feeds on their web sites for content. Think that will drive you some extra traffic? Dear Friend, How much is your time worth? And how much of it do you spend on trying to get other sites to link to your site? The power of RSS feeds are a give-and-take, everyone knows that you can create massive web sites displaying other people's RSS feeds, which are great for driving search engine spiders. This works especially well if you are building large content sites for making money with programs such as Google Adsense or also for promoting affiliate programs. But there is also an often

overlooked side of making money with RSS feeds, and that is your creating your own RSS feeds for displaying on other peoples web sites. But once you have taken the time to learn how to create your own RSS feeds. How do you get other people to display your RSS feeds on their web site? I used to spend hours and hours when I first found out about the power of displaying RSS feeds on other peoples web sites submitting my RSS feed links to five or 10 directories. So other people to find the links and use the content for their web sites. This worked great when I was just getting started. However we all the old saying that time is money, and if you consider the amount of time I used to spend submitting my feeds to the RSS directories, I was losing loads and it... I knew there had to be a better way considering all the technology that is available to us now. I considered building a web site where people could go and submit their RSS feeds and then that web site would disperse those feeds to all the RSS feed directory web sites automatically. But after thinking about it for a while I realize this would be very complicated. Not only could build but also to use. That's when I came up with the idea for RSS announcer. I knew if I could automate the process of submitting your RSS to all the directories that matter, it would have to be easy to use? Imagine a tool that would: Simply allow you to add all of your RSS feeds into a list. Select which RSS feed directories you would like to submit your feeds to And with the push of a button blast your feed instantly to all of them Possibly double or triple your income, with the extra traffic almost overnight RSS Announcer Is Easy To Use- RSS announcer is so easy to use, that even a child could figure it out. When we were having the software developed my nine-year-old son did most of the testing. He had a ball watching all the content we created showing up immediately in the major RSS directories and knowing that he and put it there all on his own what this simple to use the software. If only he knew the value these RSS feeds can bring, we would probably have never been able to get him away from the computer It's Fast- I used to spend hours manually sending me my feeds to all of the major directories. RSS Announcer submits all of my feeds to the major feed directories automatically with the push of a button and completes all the submissions in minutes rather than hours! It's all been automated for you- When you open RSS Announcer's interface you will be prompted to enter in some basic information such as the title and description of your web site, plus the actual link to your RSS feed, the category of which your RSS feed falls under, and a few other small things. It will then save this information for future use so as you build more and more RSS feeds up, RSS Announcer will remember them for the next time you use the software. I absolutely guarantee you will be amazed when you see the amount of time that you can

content can be bringing in immediately.

## DOWNLOAD HERE

## Similar manuals:

**RSS Announcer** 

**[RSS Announcer](http://downloadpdfs.net/getfile.php?prd=33806851)** 

[\\*NEW!\\* RSS An](http://downloadpdfs.net/getfile.php?prd=33806851)nouncer -JUST 1 USD-With MRR

[RSS Announcer](http://downloadpdfs.net/getfile.php?prd=103187194)

[RSS Announcer - Instantly And Automatically Sub](http://downloadpdfs.net/getfile.php?prd=104277150)mit Your RSS

[RSS Announcer](http://downloadpdfs.net/getfile.php?prd=129381766) - With FULL PLR And Source Code + 2 BONUSES!